## PM2/PM4

## Hard Disk Power Management: Implementierung eines Timeout-Mechanismus

In dem Rechner i30pm2 bzw. i30pm4 ist eine Notebook-Festplatte eingebaut; in Linux erscheint sie als /dev/sdc. Als erster Schritt soll der "DDT-Algorithmus" (*device-dependent*<br>timesert) implementiert worden: timeout) implementiert werden:

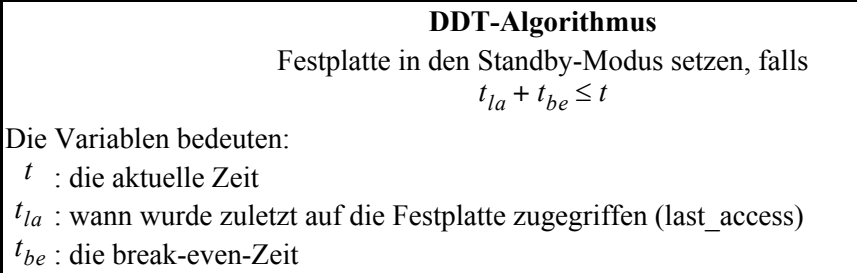

Die break-even-Zeit soll über das /proc Dateisystem konfigurierbar sein (implementiert im IDE-Treiber: drivers/ide/ide.c und ide-proc.c).

Dazu soll der Kernel-Thread ide power task geschrieben werden, der die Moduswechsel der Festplatte kontrolliert. Dieser Thread wird aufgeweckt (z.B. über einen Mutex), wenn die Festplatte aktiviert oder deaktiviert werden soll oder sich der Modus der Festplatte ändert (z.B. durch einen Reset). Die Struktur ide\_drive\_t (include/linux/ide.h) soll dazu um folgende Informationen erweitert werden:

```
unsigned long break_even_period;
unsigned long last_access;
int power_mode; /* 0=standby, 1=running */
int new_power_mode; /* 0=standby, 1=running, 2=changed, 3=no_change */
```
Die Variable power mode stellt den Zustand der Festplatte dar (es wird nur zwischen standby und running unterschieden); new power mode ist der neue Zustand bei einem Moduswechsel. Bei einem Zugriff auf die Festplatte (IDE-Treiber) soll die Variable last access aktualisiert werden. Uber einen Timer soll einmal die Sekunde die Funktion ¨ ide check for standby() aufgerufen werden, die die aktuelle Zeit mit (last access + break even period) vergleicht und bei einer Uberschreitung die Festplatte in den ¨ Standby-Modus versetzt (new power mode auf 0 setzen, ide power task aufwecken). In manchen Situationen ist der Zustand der Festplatte unbekannt. Dann soll der ide power

task mit dem Modus changed aufgeweckt werden und selbst herausfinden, in welchem Modus sich die Festplatte befindet.

Seiten, die den Inhalt von Disk-Blöcken enthalten und modifiziert wurden (als dirty markiert), werden vom *pdflush*-Daemon auf die Platte zurückgeschrieben (implementiert in in  $mm/pdflush.c$  und  $mm/page-writeback.c)$ . Der Daemon überprüft alle 5 Sekunden (dirty writeback centisecs), ob modifizierte Seiten vorliegen und schreibt diese auf Platte, sobald sie mindestens 30 Sekunden alt sind (dirty expire centisecs). Damit soll vermieden werden, dass bei kurz aufeinanderfolgenden Schreibzugriffen jedesmal auf die Platte zugegriffen wird. Die Zeiten können unter /proc/sys/vm/dirty\_expire\_centisecs bzw. dirty\_writeback\_centisecs geändert werden.

Dieser Mechanismus verfügt über einen *laptop mode*, welcher einen energiegewahren Update-Prozess implementiert. Dieser *laptop mode* soll so ergänzt werden, dass vor einem Herunterfahren der Platte sämtliche als *dirty* markierte Blöcke auf die Platte geschrieben werden. Damit soll ein Wiederanfahren der Platte durch den Update-Prozess vermieden werden.

Bei regelmäßigen Festplattenzugriffen mit ungefähr gleicher Größe bzw. Dauer (z.B. Audioplayer) kann der Algorithmus noch verbessert werden, indem nach einem Datentransfer sofort in den Standby-Modus gewechselt wird (und nicht gewartet wird, bis die break-even-Zeit abgelaufen ist). Der Algorithmus soll dann zum DDT/ES-Algorithmus (device-dependent timeout with early shutdown) erweitert werden:

**DDT/ES-Algorithmus** Festplatte in den Standby-Modus setzen, falls oder  $t_{fa} + t_{lb} \le t \le t_{fa} + t_{lb} + t_1$  und  $t_{la} + t_2 \le t$ Die Variablen bedeuten: : die aktuelle Zeit *t* : die Länge der letzten aktiven Phase (Dauer eines I/O-Transfers, busy\_period) *t lb* : der Zeitpunkt des ersten Zugriffs in der gerade aktiven Phase (first\_access) *t fa* : wann wurde zuletzt auf die Festplatte zugegriffen *t la* : die break-even-Zeit *tbe* : Toleranzwert beim Vergleich des letzten mit dem aktuellen Interval (2 Sekunden) *t*1  $t_2$ : kleiner Timeout, um das Ende der aktiven Phase zu erkennen (1 Sekunde)  $t_{la} + t_{be} \leq t$ 

Als busy period wird die Dauer zusammengehörender Festplattenzugriffe verstanden; sie beginnt und endet mit einem Festplattenzugriff. Dazu muss in der Struktur ide\_drive\_t (include/linux/ide.h) noch um folgende Variablen ergänzt werden:

unsigned long busy\_period; unsigned long first\_access;

Die Funktion ide check for standby muss nun entsprechend modifiziert werden.